# **Phần lý thuyết: Các kiến thức cơ bản về công nghệ thông tin**

(Tu*ần 2*)

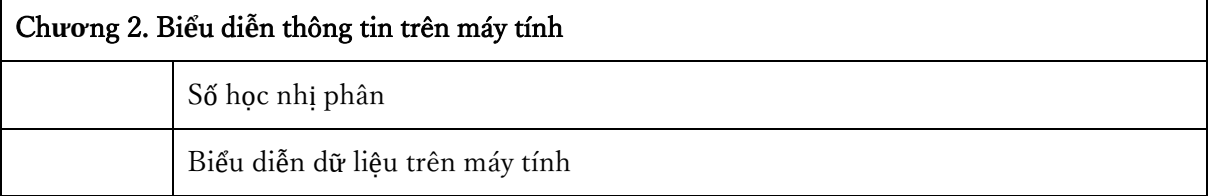

## **Chương 2. Biểu diễn thông tin trên máy tính**

## **A.Số nhị phân**

 **Hệ thập phân (DECimal)** gồm 10 chữ số 0,1,…,9. Khai triển một số tự nhiên D có n chữ số là một Đa thức  $P_n(10)$ , bậc n với các hệ số 0, ..., 9.

 **Hệ nhị phân (BINary)** gồm 2 chữ số 0 và 1. Đếm 0, 1, 10, 11, 100, 101, 110, 111, 1000,… Công thức: **(102) <sup>n</sup>= 2<sup>n</sup>** ở hệ DEC**.**

 Để ám chỉ hệ nhị phân ta thường viết chỉ số dưới là 2 (trong Toán học) Chẳng hạn  $10001110101_2$ 

 Đổi một số tự nhiên D từ hệ BIN ra số hệ DEC nhờ khai triển thành đa thức P<sub>n</sub>(2). Chẳng hạn: D =  $1101_2 = 1*2^3 + 1*2^2 + 0*2^1 + 1*2^0 = 13$ .

 $\bullet$  Phép nhân bình thường như DEC, nhưng phép cộng:  $1_2 + 1_2 = 10_2$ .

 **Hệ bát phân (OCTadecimal)** gồm 8 chữ số 0, 1, … và 7. (Tìm xem thêm trên mạng). Công thức: **(108) <sup>n</sup>= 8<sup>n</sup> ,** ở hệ DEC**.** Hệ này ít dùng!

 **Hệ thập lục phân (HEXadecimal)** gồm 16 chữ số 0, 1, …, 9, A, B, C, D, E và F. Có thể dùng chữ in thường/HOA đều được.

● Đếm ở hệ HEX như sau: 0, 1, …, 9, A, …, F, 10, 11, …, FF, 100, 101, …, FFF, 1000,… Công thức**: (1016) <sup>n</sup>= 16<sup>n</sup>** , ở hệ DEC**.** 

 Để **đổi một số qua các hệ đếm** ta có thể sử dụng Calculator cứng như CASIO 570 ES PLUS (tải về) sắn trên Windows (xem minh họa) hoặc trực tiếp bằng tay:

*Xem thêm:*

**<https://phannhatchanh.com/blog/cac-phep-toan-co-ban-tren-he-nhi-phan>**

• Phương pháp dễ nhớ để đổi một số các hệ BIN, OCT hay HEX ra DEC là dùng lược đồ **Horner.**

- Để tính giá trị của đa thức  $P(x) = ax^3 + bx^2 + cx + d$ , nên tính theo cách:
- $\bullet$  Horner là  $P(x) = ((ax + b)x + c)x + d$ .

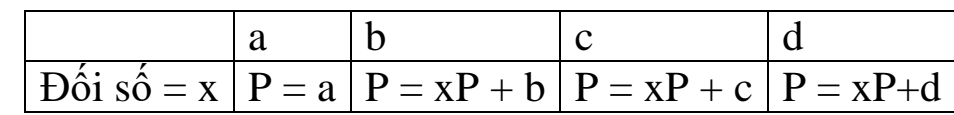

*Ví dụ 1:* 

 $1101_2$  = ? (DEC)

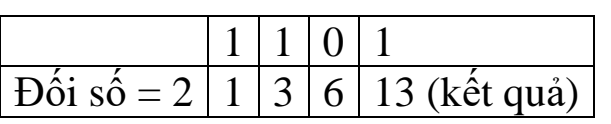

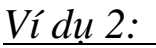

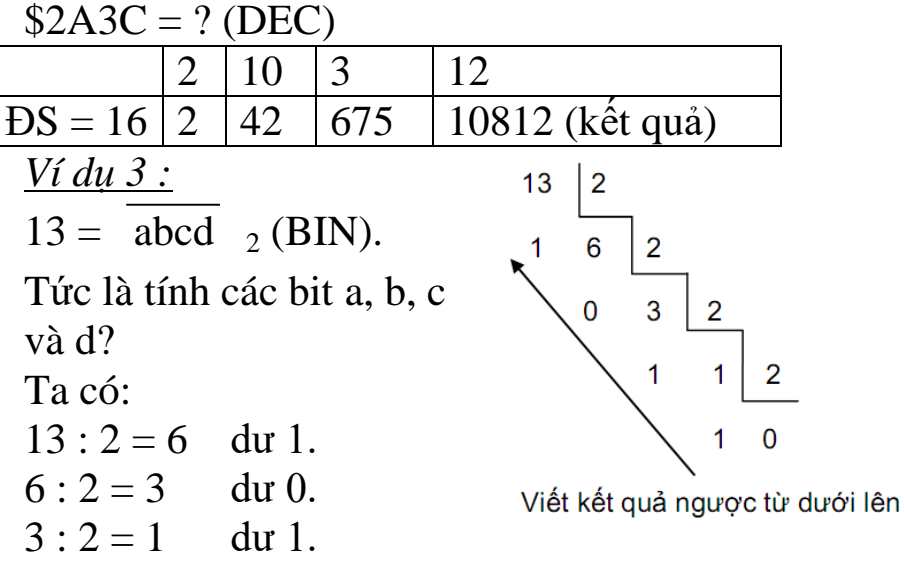

 $1: 2 = 0$  du 1.

Kết quả là  $1101<sub>2</sub>$ .

*Bài tập tại lớp:* Làm các bài tập tương tự trực tiếp!

*Bài tập tại lớp:* Trực tiếp bằng tay!

- Đổi một số từ hệ DEC ra các hệ còn lại và từ các hệ khác sang DEC
- Đổi một số nào đó từ hệ HEX ra hệ BIN và ngược lại!

### **B.Biểu diễn dữ liệu trên máy tính**

**1/-Số không dấu: Số tự nhiên nhỏ, trung bình và dài (1, 2, 4 Bytes hay 8 bít, 16 bít, 32 bít).**

 **Số có dấu: cũng có các cỡ ngắn, trung hay dài tương ứng với số bits là 8, 16, 32, …**

 **Tuy nhiên luôn quy định là** bít đầu là dấu (0 là +, 1 là -), các bít còn lại mô tả số theo đúng nguyên tắc.

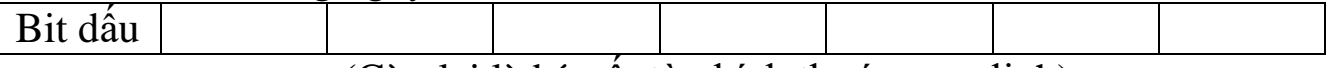

(Còn lại là bít số, tùy kích thước quy định)

**2/-Số nguyên: Công thức cho số nguyên z (phương pháp bù 2):**  $-Z = not(Z) + 1.$ 

*Ví du:* Mã hóa số -13 ta có -13 = not(13) + 1, trong hệ BIN. Cu thể là:  $13 = 00001101$ <sub>2</sub>,  $not(13) = 11110010_2$ , (Đảo bít  $0 \leftrightarrow 1$ ) //bù 1

 $not(13) + 1 = 11110011_2$  là mã của -13, //bù 1.

*Ví dụ:* Mã hóa số -13 ta có -13 = not(13) + 1, trong hệ BIN. Cụ thể là:  $13 = 00000000000001101_2$ 

 $not(13) = 1111111111110010_2$ , (Đảo bít  $0 \leftrightarrow 1$ ) //bù 1 not(13) + 1 = 11111111111110011, là mã của -13 với cỡ 16 bít, //bù 1. **3/-Số thực: Độ chính xác đơn 32 bit**

**a) Đổi số thực dấu phẩy tĩnh sang hệ BIN, không phải là mã hóa!**

**b) Số thực viết thành số thập phân dấu phẩy động (dạng khoa học)!**

*Xem kỹ tại* **<https://youtu.be/crj-iqTvNdk>**

**Thông tin nào biểu diễn qua số được thì mã.giải mã đươc.**

*Ví dụ:* **Số phức**  $z = a + bi$ , *a*, *b* là số thực, vậy cũng sẽ mã hóa được. *Khái quát:*

**Bất cứ loại thông tin nào mà các thành phần của nó sắp xếp được thành một số hay một dãy, bột mảng số thì đều mã hóa được.**

**Bất cứ dãy bít nào cũng giải mã đươc thành các dạng thông tin tùy ý.** *Bài tập tại lớp:* 1/- Cho ví dụ cho khát quát trên!

2/- Giải mã dãy bít 01000001 ra các dạng bạn biết?

 **Các nốt nhạc** biểu diễn được qua tần số (số tự nhiên) và thời gian (đo bằng mili giây, cũng là số tự nhiên), nên dễ mã hóa chúng!

 **Thời đại CNTT** hiện nay là **thời đại số hóa, kỷ nguyên số hóa, kỷ nguyên kỹ thuật số**! Hơn thế nữa còn là thởi đại **Trí tuệ nhân tạo 4.0.**

 Kí tự gồm **Bảng mã ASCII, Bảng mã Unicode gồm 65536 kí tự đã được mã hóa sử dụng cho tất cả các nước !!!**

**Mầu cơ bản**

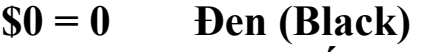

- $$1 = 1$  Xanh tối (Blue)
- $$2 = 2$  Lá tối (Green)
- **\$3 = 3 Trời tối (Cyan)**
- $$4 = 4$  **D** $\acute{o}$  **tối** (**Red**)
- **\$5 = 5 Tím tối (Magenta)**
- **\$6 = 6 Nâu (Brown)**
- **\$7 = 7 Ghi (LightGray)**
- **\$8 = 8 Xám (DarkGray)**
- **\$9 = 9 Xanh sáng (LightBlue)**
- **\$A = 10 Lá sáng (LightGreen)**
- **\$B = 11 Trời sáng (LightCyan)**
- **\$C = 12 Đỏ sáng (LightRed)**
- **\$D = 13 Tím sáng LightMagenta)**
- **\$E = 14 Vàng (Yellow)**
- **\$F = 15 Trắng (White).**

 Trong **hệ điều hành DOS (Disk Operating System)**, màn hình ở chế độ văn bản, thường là 80 cột x 25 dòng, giao của mỗi cột và mỗi dòng là một kí tự. Mỗi kí tự có các thành phần: 1 Byte **mã của kí tự** (**code ASCII)** và 1 Byte **thuộc tính (Attribut)** của kí tự (mầu nền, mầu chữ và cả sự nhấp nháy hay không).

#### *Ví dụ 1:*

a/ Thuộc tính  $$4E = 01001110_2$  là nền đỏ (4 bít đầu là  $0100_2$ ), chữ vàng (4 bít sau là  $1110<sub>2</sub>$ ).

b/ Kí tự 'A' nền xanh chữ trắng không nấp nháy có mã = 65, thuộc tính = \$1F

 Sau này ở **Hệ điều hành Windows**, giao của cột và dòng là một **Điểm ảnh (Pixel)** nó mang thông tin về mầu là một dãy n bit, gọi là chất lượng mầu. Số lượng mầu sẽ bằng 2<sup>n</sup>. Thế thì ta có thể tính được cỡ của một hình ảnh khi biết số điểm ảnh của nó!

Là một tập hợp các điểm ảnh, mỗi điểm mang thông tin về một mầu.

• Cách khác để mã hóa là dùng phương pháp véc tơ cho đỡ tốn bộ nhớ, không cần cho thông tin từng điểm.

 $\bullet$  Hiện nay chất lượng mầu ít nhất là 16 bit tức là có  $2^{16}$  hay 65536 mầu.

 **Trong Internet**, người ta dúng loại 24 bít, dùng mẫu RGB để mã hóa mầu: **RGB (Red, Green, Blue),** tức là #RRGGBB, ở đây R, G, B là các chữ số của hệ HEX. #RR là độ đậm của mầu đỏ (Red), #GG của mầu lá (Green) và #BB của mầu xanh (Blue), so với độ đậm nhất là #FF. *Ví dụ 1:* 

#102A1F là mã hóa của mầu trộn của độ đỏ = #10, nghĩa là #10/#FF =  $16/255 = 6.27\%$ , đô lá là  $\#2A/\#FF = ...$ , đô xanh là  $\#1F/\#FF = ...$ 

#FF0000 là mầu đỏ 100%, #0000FF là blue 100%, #FF00FF là trộn mầu đỏ với mầu xanh cho mầu tím 100%, #000000 là đen, #FFFFFF là mầu trắng. *Ví dụ 2:* 

Mã nguồn Code của trang web:

**<html> <body> <font face=arial size=7 color=#FF00FF> Chao cac ban! </font> </body> </html>**  *Xem bảng các mầu*: **<https://bietmaytinh.com/bang-ma-mau/>**

 $\bullet$  Bạn hãy thay mã mầu trên bằng một số khác, lưu mã nguồn lại (Save As) dưới một tên nào đó và đuôi là .htm, chẳng hạn **test.htm** và Open nó bằng một trình duyệt quen biết như Chrome, Internet Explorer, CocCoc sẽ thấy cụ thể!

 Ngược lại, thấy mầu mà muốn biết mã thì cần dùng phần mềm chuyên dụng như Photoshop hay tra trên trang web:

 Âm thanh là dao động của vật chất gây ra. Số lần dao động trong một giây gọi là tần số, đơn vị là Hertz viết tắt là Hz. Tai người nghe được các tần số từ 16 Hz đến 22.000 Hz. Âm thanh có tần số < 16 Hz gọi là hạ âm, cao hơn 22.000 Hz gọi là siêu âm.

 $\bullet$  Mỗi âm thanh còn được xác định bởi thời gian nó phát ra.

 Tấn số, thời gian đều là các số nên mã hóa được thành cặp (Tần số, Thời gian).

 Một âm thanh phức tạp như bản nhạc chẳng hạn là một chuỗi các âm thanh.

 $\hat{A}$ m thanh ngày càng được mã hóa tốt hơn... Ở DOS tần số và thời gian là các số tự nhiên. Ở Windows hệ thống âm thanh được xử lý tốt hơn nhiều. Có nhiều định dạng khác nhau, như WAV, MP3,.. Mỗi dạng lại có chất lượng khác nhau, 128 kbps, …, hay 320 kbps. *Ví dụ:*

Sòl, sòl, sòl, đô, sòl,...  $\rightarrow$  (384;200), (384;200), (384;200), (512;400),  $(384;600)$ ,...

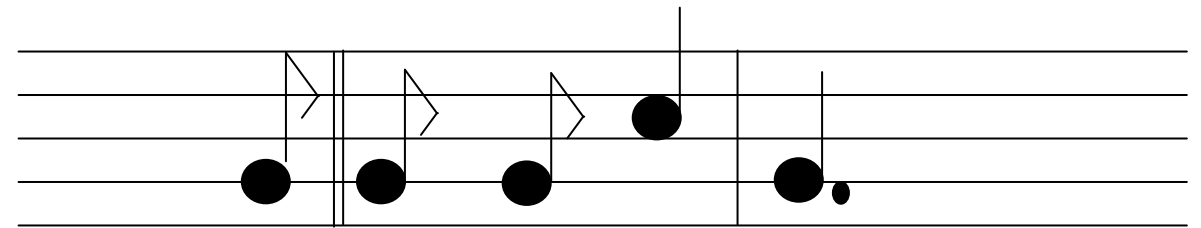

**4/- Logic:** Đúng (True) đổi sang BIN là 1, Sai (False) đổi thành 0. *Xem tự học tại:* **<https://www.youtube.com/watch?v=UXgpKLI6L18>**

#### *Tham khảo*

**1.-**[http://www4.hcmut.edu.vn/~huynhqlinh/TinhocDC/THDC11/Ba](http://www4.hcmut.edu.vn/~huynhqlinh/TinhocDC/THDC11/Bai01_3.htm) [i01\\_3.htm](http://www4.hcmut.edu.vn/~huynhqlinh/TinhocDC/THDC11/Bai01_3.htm) 

**2.-** <https://uyen.vn/cach-phan-biet-mau-cmyk-va-rgb/>

3.-<https://bietmaytinh.com/bang-ma-mau/>